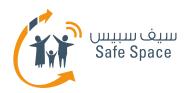

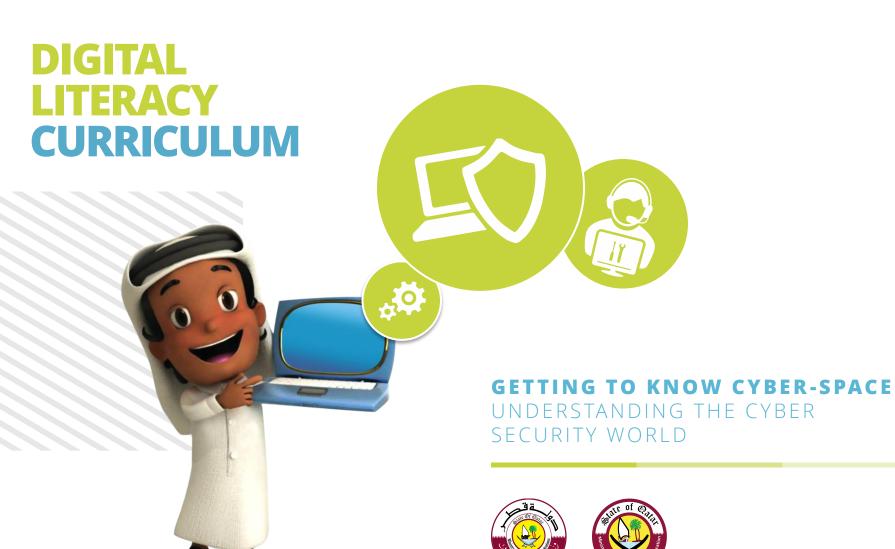

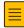

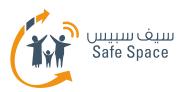

## **Parental Conrtols - For your computer**

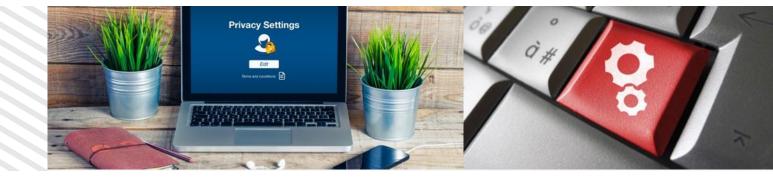

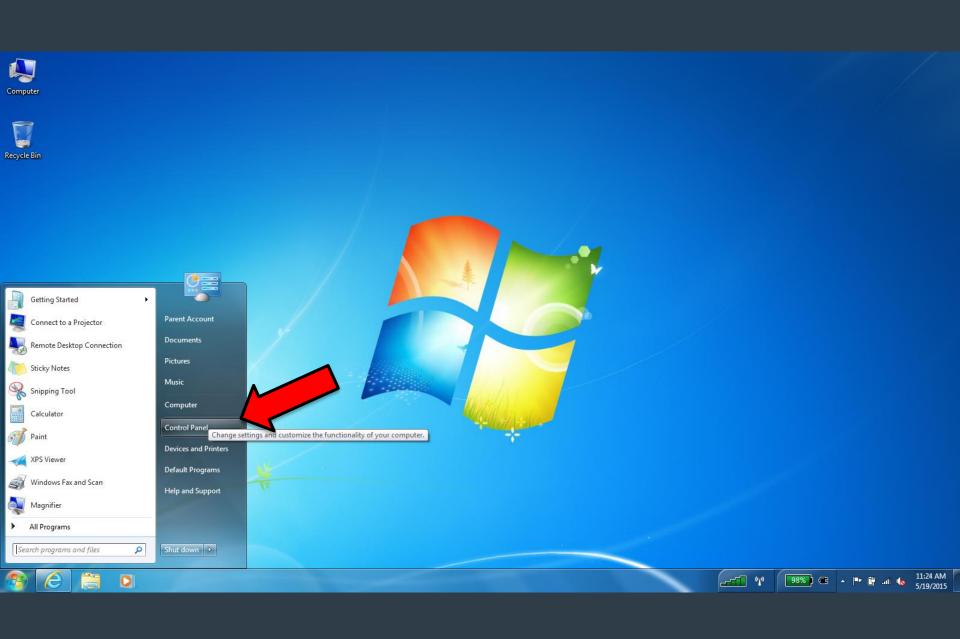

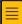

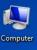

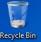

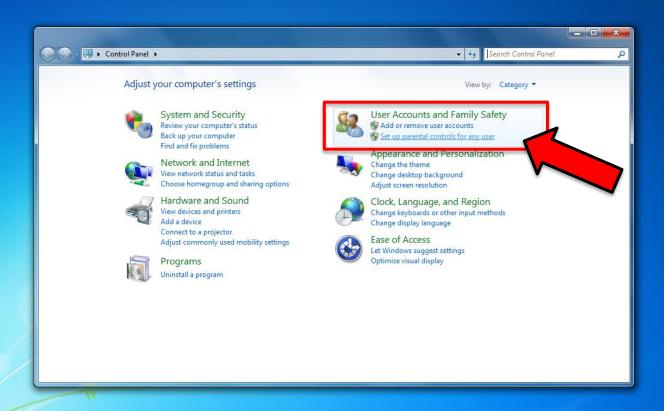

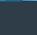

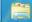

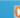

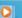

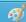

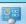

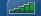

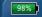

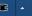

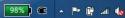

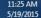

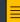

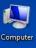

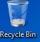

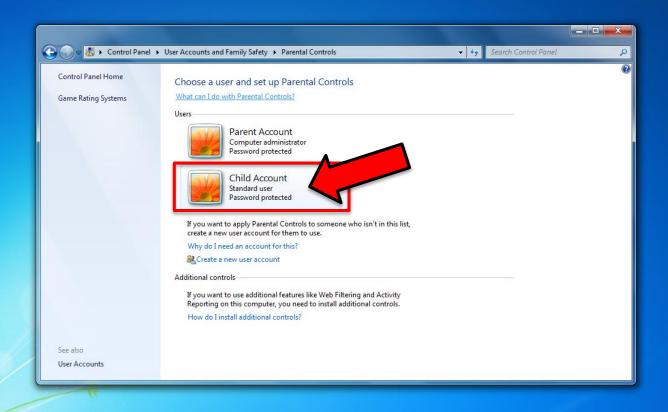

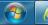

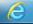

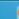

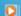

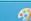

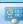

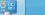

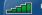

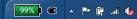

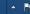

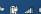

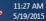

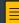

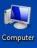

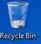

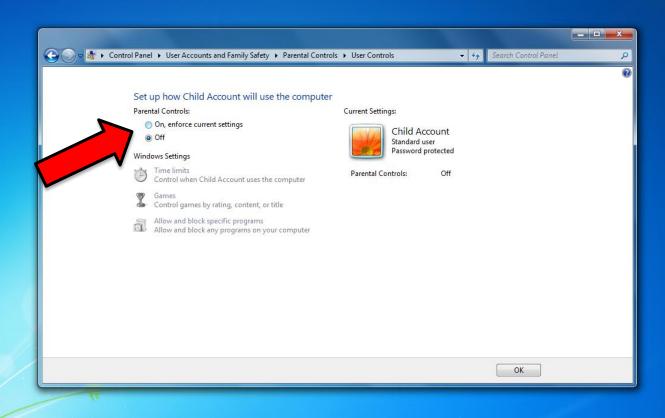

99% € ^ F # ...i 6

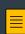

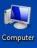

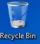

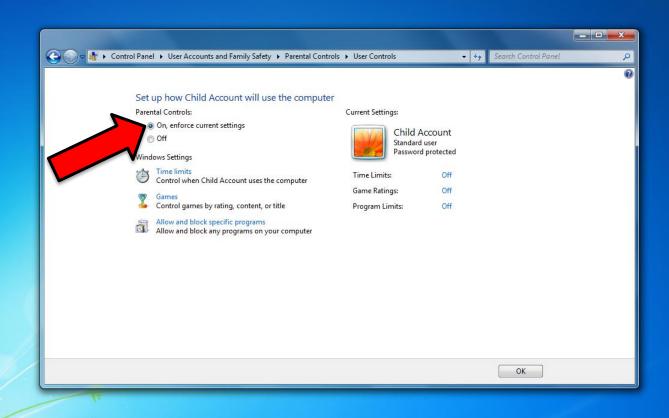

99% @ \_ [\* ... (6

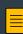

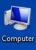

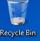

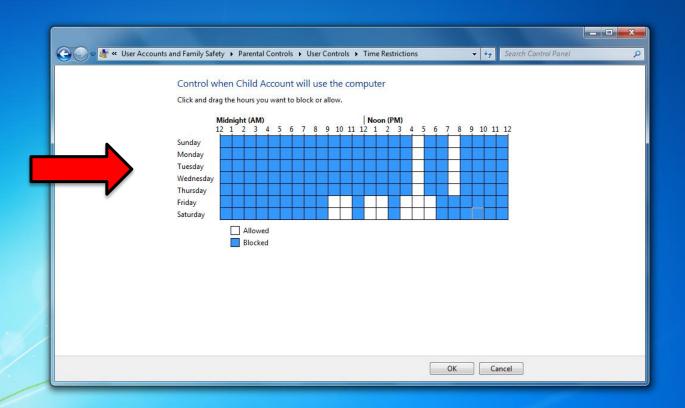

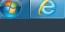

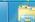

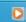

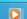

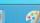

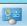

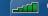

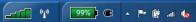

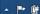

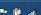

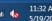

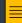

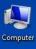

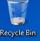

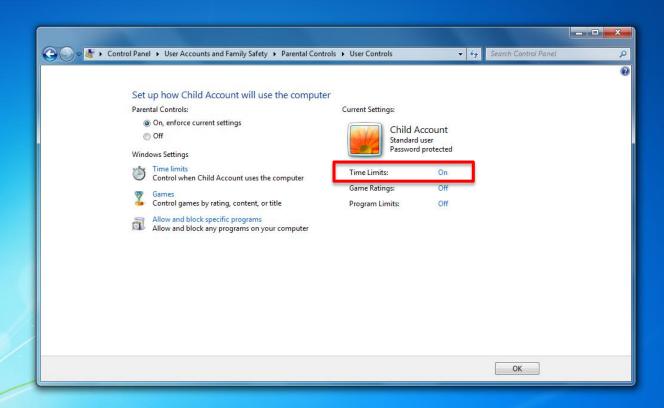

99%) @ ^ P # ...i (o

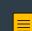

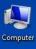

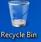

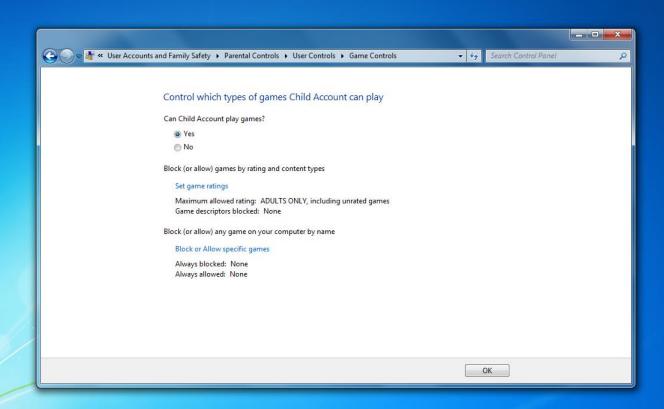

99%) @ ^ [\* ...| (\*)

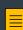

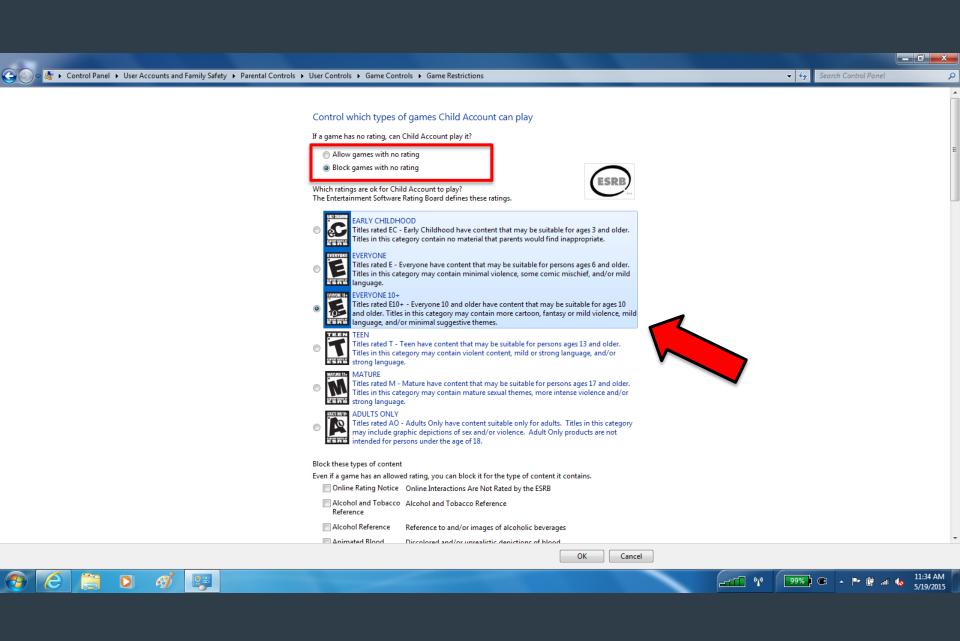

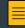

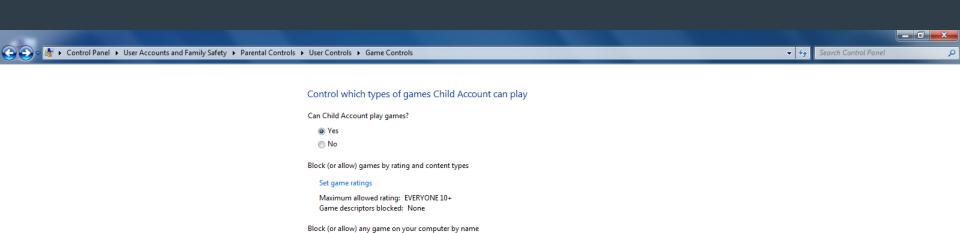

Block or Allow specific games Always blocked: None

Always allowed: None

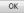

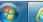

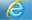

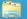

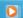

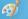

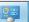

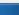

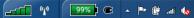

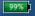

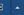

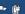

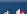

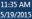

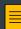

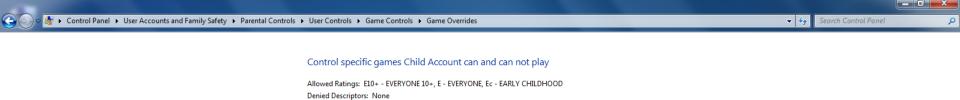

No Games Installed

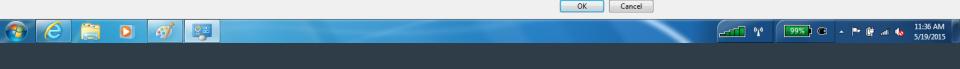

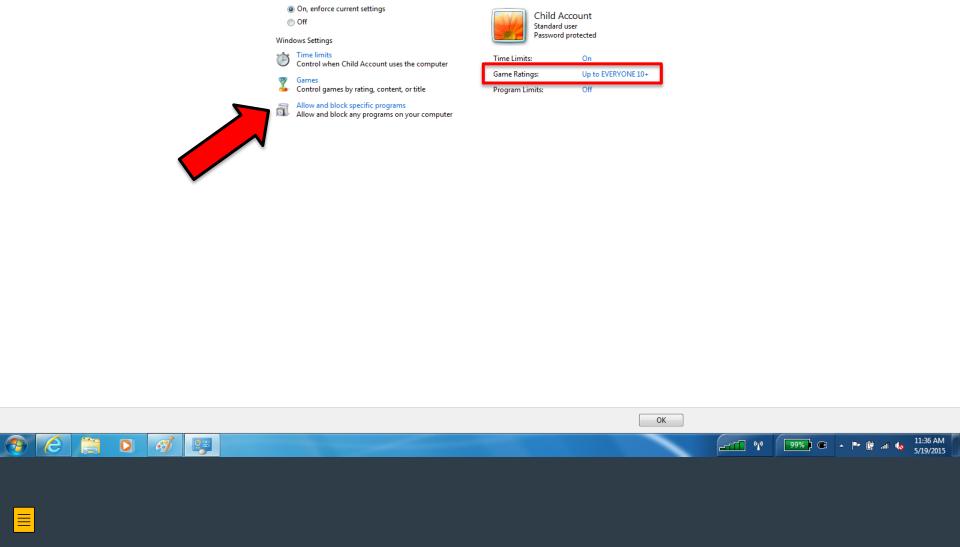

Current Settings:

Set up how Child Account will use the computer

Parental Controls:

♦ Control Panel 
User Accounts and Family Safety 
Parental Controls

User Controls

Output

Description:

Output

Description:

Output

Description:

Output

Description:

Output

Description:

Output

Description:

Output

Description:

Output

Description:

Output

Description:

Output

Description:

Output

Description:

Output

Description:

Output

Description:

Output

Description:

Output

Description:

Output

Description:

Output

Description:

Output

Description:

Output

Description:

Output

Description:

Output

Description:

Output

Description:

Output

Description:

Output

Description:

Output

Description:

Output

Description:

Output

Description:

Output

Description:

Output

Description:

Output

Description:

Output

Description:

Output

Description:

Output

Description:

Output

Description:

Output

Description:

Output

Description:

Output

Description:

Output

Description:

Output

Description:

Output

Description:

Output

Description:

Output

Description:

Output

Description:

Output

Description:

Output

Description:

Output

Description:

Output

Description:

Output

Description:

Output

Description:

Output

Description:

Output

Description:

Output

Description:

Output

Description:

Output

Description:

Output

Description:

Output

Description:

Output

Description:

Output

Description:

Output

Description:

Output

Description:

Output

Description:

Output

Description:

Output

Description:

Output

Description:

Output

Description:

Output

Description:

Output

Description:

Output

Description:

Output

Description:

Output

Description:

Output

Description:

Output

Description:

Output

Description:

Output

Description:

Output

Description:

Output

Description:

Output

Description:

Output

Description:

Output

Description:

Output

Description:

Output

Description:

Output

Description:

Output

Description:

Output

Description:

Output

Description:

Output

Description:

Output

Description:

Output

Description:

Output

Description:

\_ 🗆 🗆 X

▼ 👣 Search Control Panel

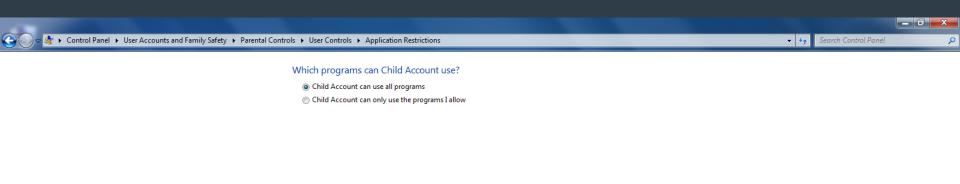

99% ⓒ ^ 🏴 🕍 🐚

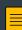

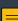

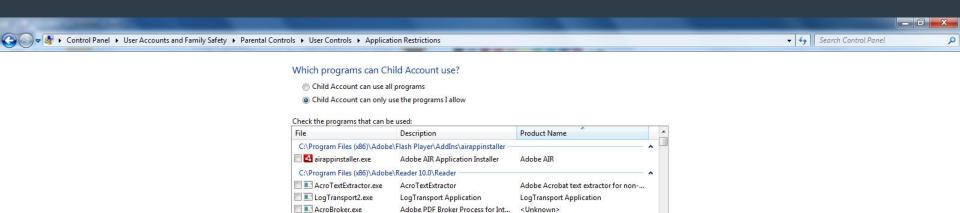

<Unknown>

<Unknown>

<Unknown>

<Unknown>

<Unknown>

<Unknown>

wow\_helper.exe Adobe Reader WOW Helper C:\Program Files (x86)\Adobe\Reader 10.0\Setup Files\{AC76BA86-7AD7-FFFF-7B44-AA0000000001} Add a program to this list: Browse...

Adobe Reader

Adobe Reader

Eula display

Adobe Collaboration Synchronize...

Adobe Acrobat SpeedLauncher

AcroRd32.exe

Eula.exe

reader\_sl.exe

AcroRd32Info.exe

AdobeCollabSync.exe

Check All

Uncheck All

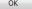

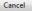

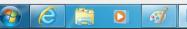

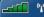

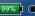

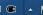

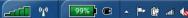

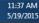

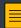

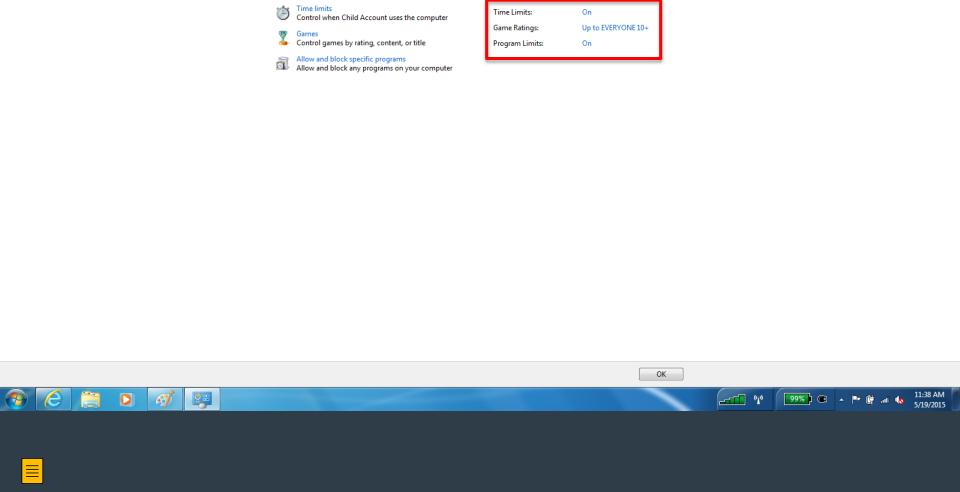

Current Settings:

Child Account

Standard user Password protected

Set up how Child Account will use the computer

Parental Controls:

Windows Settings

Off

On, enforce current settings

♠ Control Panel ► User Accounts and Family Safety ► Parental Controls ► User Controls

\_ D X

٥

▼ 👣 Search Control Panel

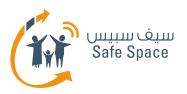

## **Social Networks - how to make them safer?**

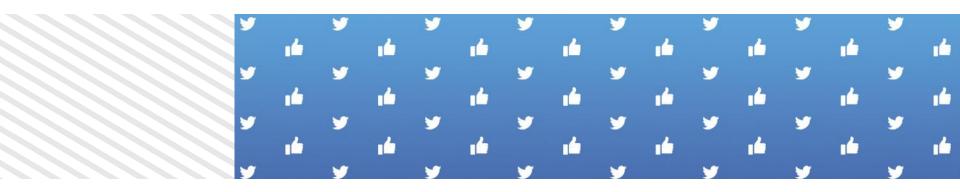

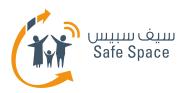

## **Social Networks - Facebook**

# facebook

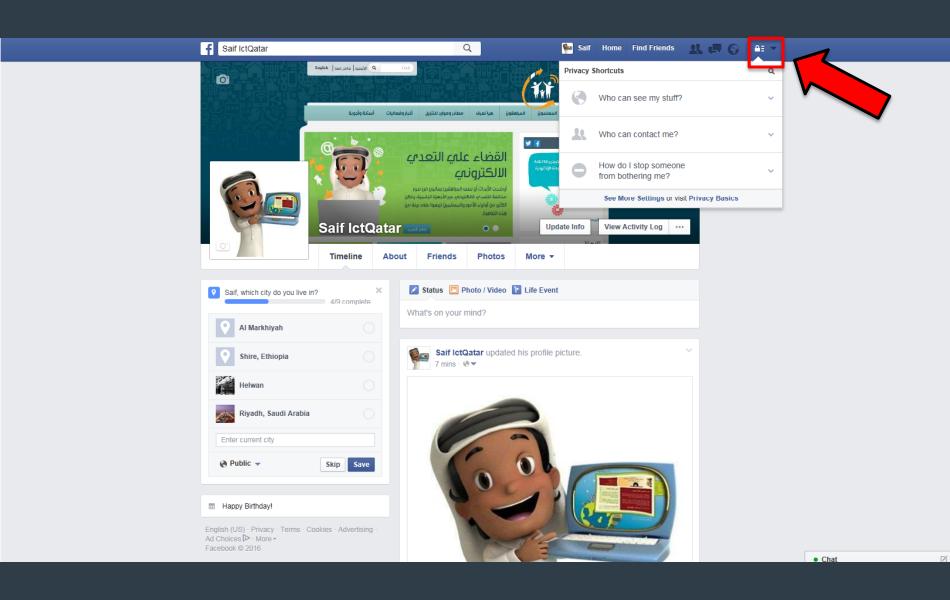

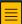

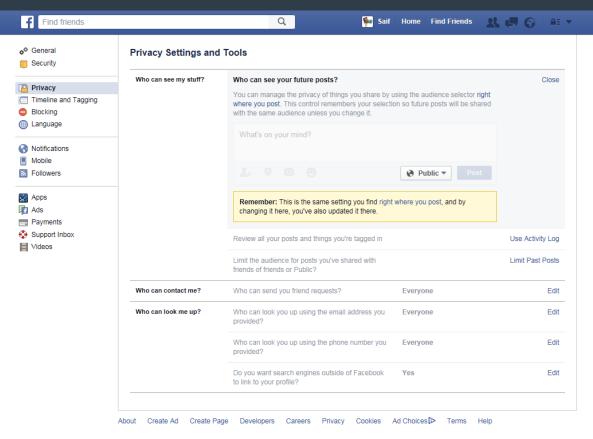

Facebook @ 2016 English (US)

Chat
 ✓ 

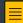

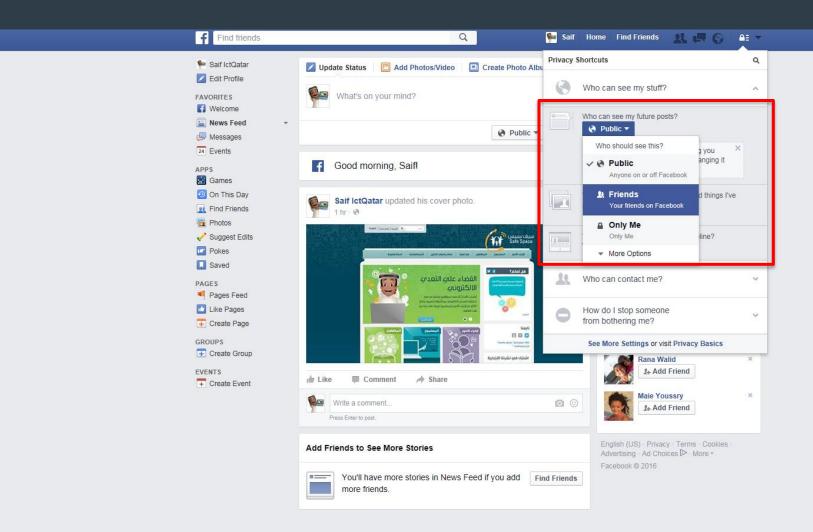

• Chat

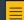

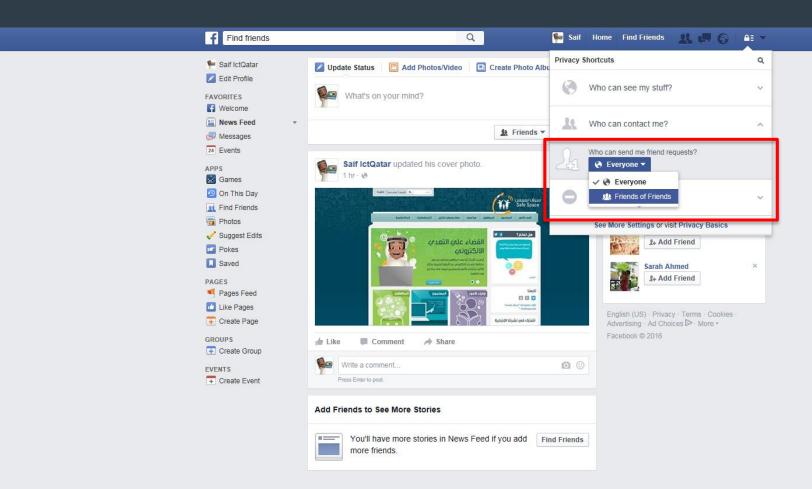

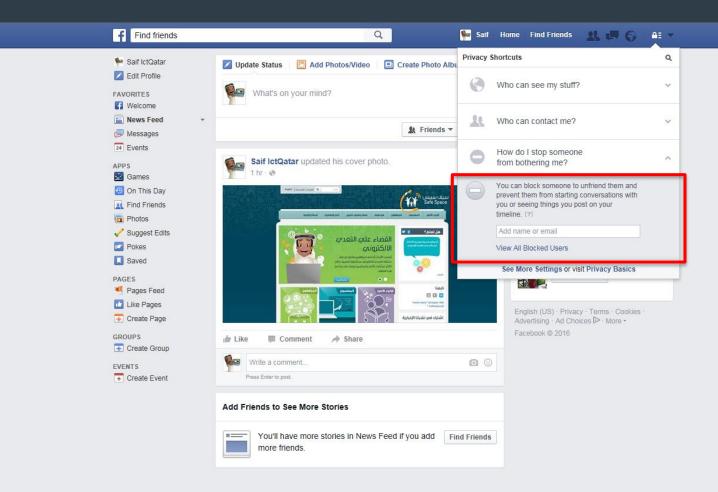

• Chat

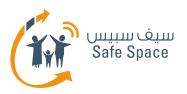

## **Social Networks - Twitter**

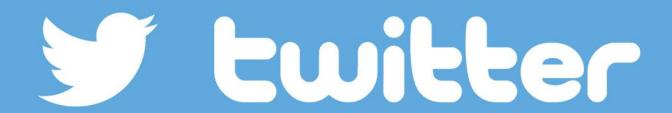

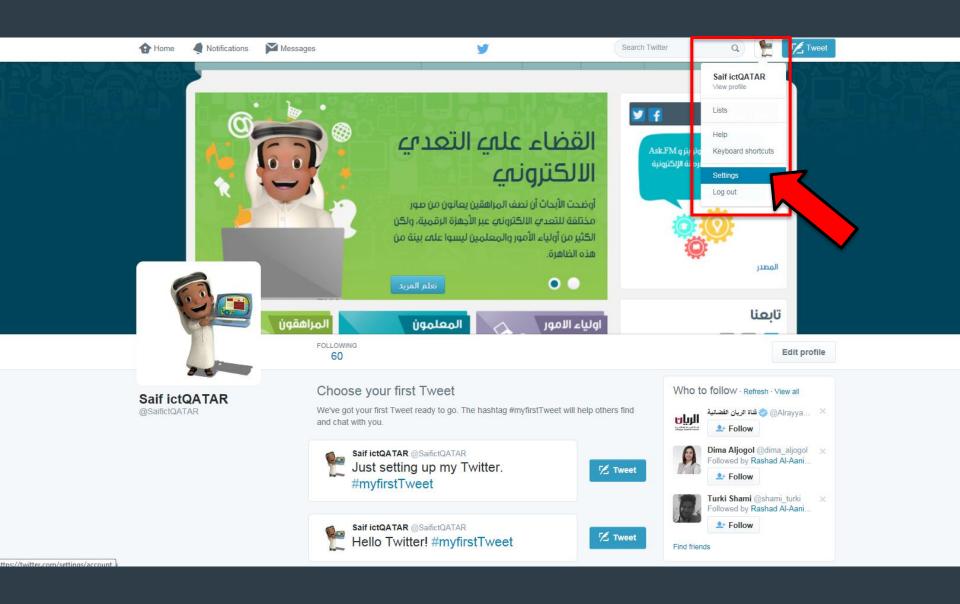

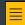

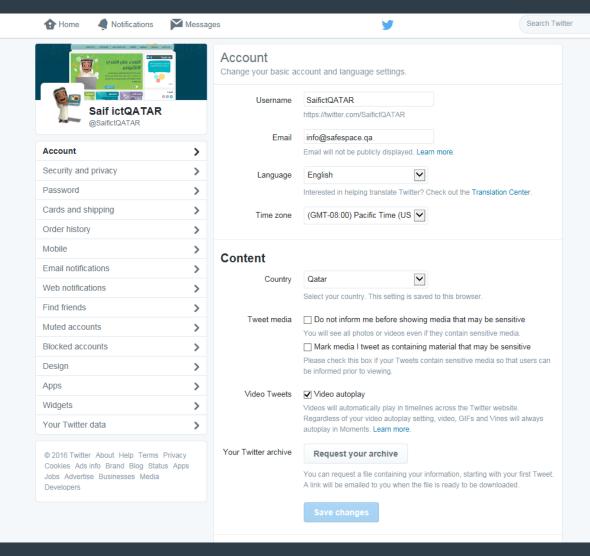

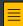

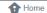

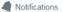

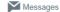

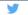

Search Twitter

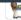

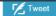

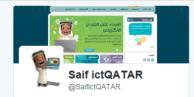

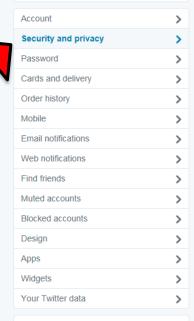

© 2016 Twitter About Help Terms Privacy Cookies Ads info Brand Blog Status Apps Jobs Advertise Businesses Media Developers

#### Security and privacy

Change your security and privacy settings.

#### **Security**

#### 

After you log in, Twitter will send a text message to +97433296480 with the code you'll need to access your account.

#### Get Backup Code

Save this backup code to ensure that you can still log in if you ever lose access to your device.

#### Generate app password

Generate a temporary password to log in to devices and apps that require Twitter credentials.

#### Password reset

#### Require personal information to reset my password

When you check this box, you will be required to verify additional information before you can request a password reset with just your @username. If you have a phone number on your account, you will be asked to verify that phone number before you can request a password reset with just your email address.

#### Log in with code.

#### Allow my account to log in with either a password or login code

You are not eligible for this option because you have enabled login verification. Learn more

#### Always require a password to log in to my account

You will be asked for your password every time that you log in. This means you will not be able to log in by simply receiving a login code (via text or email).

Learn more

#### **Privacy**

#### 

- Only allow people I follow to tag me in photos
- O Do not allow anyone to tag me in photos

Tweet privacy Protect my Tweets

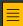

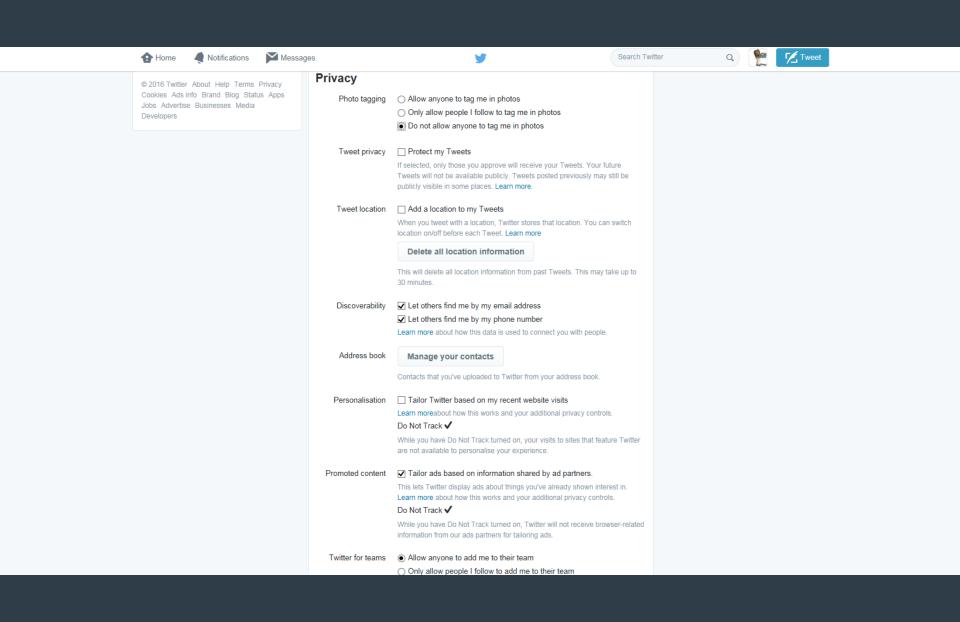

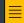

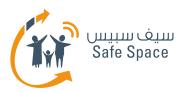

## **Safe Search – How to adjust safe search on Google and Youtube**

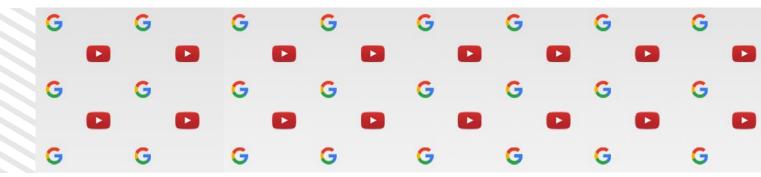

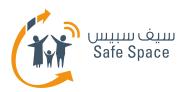

## **Safe Search - Google**

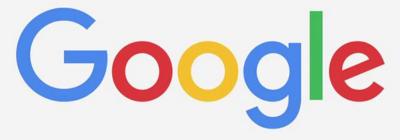

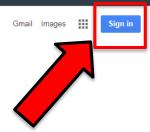

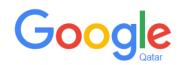

Google Search

I'm Feeling Lucky

Google.com.qa offered in: العربية

Advertising Business About

### Google

## One account. All of Google.

Sign in with your Google Account

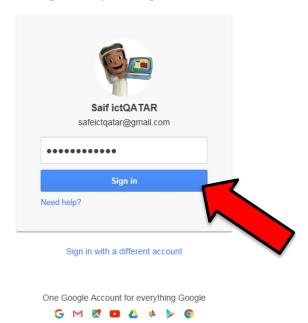

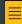

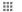

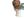

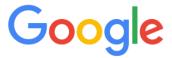

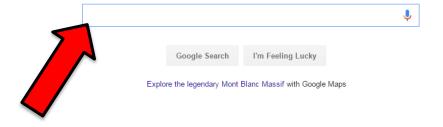

Settings Advertising Business About Privacy Terms Use Google.com.qa II Maps Videos News Images More ▼ Search tools

About 878,000,000 results (0.28 seconds)

#### SEARCH FOR ANYTHING AND EVERYTHING

www.leotard.com/allsearch.htm ▼

CatalogWorld, Shop and Search ... Personalized Email Address! Search The Infohiway For Info On: ... Welcome to Rebecca's Mom's Internet Search Page ...

#### Search for anything, anywhere - Windows - Microsoft

windows.microsoft.com/.../getstarted-search-for-anyt... ▼ Microsoft Windows ▼ Find the search box on the taskbar, and learn how to search for answers, apps, files and settings from the web and your PC.

#### Search for anything, anywhere - Windows - Microsoft

windows.microsoft.com/.../getstarted-search-for-anyt... • Microsoft Windows • Find Cortana from the search box on the taskbar, and learn how to search for answers, apps, files and settings from the web and your PC.

#### Everything Search Engine

https://www.voidtools.com/ ▼

Small installation file; Clean and simple user interface; Quick file indexing; Quick searching; Minimal resource usage; Share files with others easily; Real-time ...

#### How to Find Out Anything - Amazon.com

www.amazon.com > ... > Research ▼ Amazon.com, Inc. ▼ How to Find Out Anything: From Extreme Google Searches to Scouring Government Documents, a Guide to Uncove ring Anything About Everyone and ...

#### Dogpile Web Search

www.dogpile.com/ ▼ Dogpile ▼

Dogpile.com makes searching the Web easy, because it has all the best search engines piled into one. Go Fetch!

#### How to Find Anything Online With Advanced Search ...

computers.tutsplus.com/.../how-to-find-anything-online-with-advanced-s...  $\mathbf{v}$  Jun 9, 2014 - Having trouble finding exactly what you need from your search engine? Here's the advanced search tools you can use to find almost anything ...

#### 7 Google Search Secrets to Find Anything Online

socialmediaonlineclasses.com/7-secrets-to-find-anything-using-google-se... ▼ Mar 31, 2015 - 7 Google search secrets you can to use to find anything online, including images, video, hidden resources you never knew existed and more.

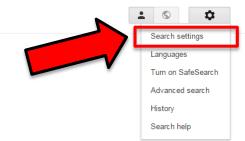

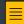

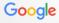

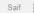

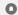

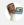

#### Search Settings

|  |  | res |  |
|--|--|-----|--|
|  |  |     |  |

| Lange | layes |
|-------|-------|
| Help  |       |

|  | earc |  |
|--|------|--|
|  |      |  |

SafeSearch can help you block inappropriate or explicit images from your Google Search results. The SafeSearch filter isn't 100% accurate, but it helps you avoid most violent and adult content.

Turn on SafeSearch. Lock SafeSearch

#### Google Instant predictions

When should we show you results as you type?

- Only when my computer is fast enough. Instant is currently on for web search. Manually change it below.
- Always show Instant results.
- Never show Instant results.

#### Results per page

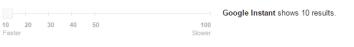

#### Private results

Private results help find more relevant content for you, including content and connections that only you can

- Use private results
- On not use private results

#### Spoken answers

When you search by voice, should we speak the answers aloud?

- Speak answers for voice search
- Just show text

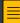

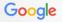

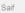

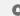

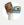

#### Search Settings

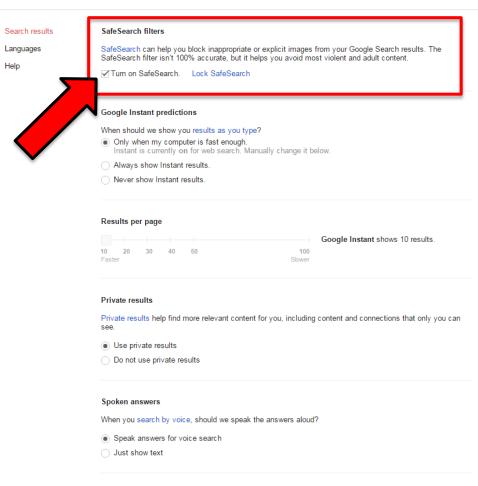

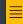

Maps

Explicit results filtered with SafeSearch. Learn more Undo

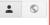

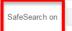

About 864,000,000 results (0.31 seconds)

Videos

#### SEARCH FOR ANYTHING AND EVERYTHING

News

www.leotard.com/allsearch.htm •

CatalogWorld, Shop and Search ... Personalized Email Address! Search The Infohiway For Info On: ... Welcome to Rebecca's Mom's Internet Search Page ...

Images

More ▼

Search tools

#### Search for anything, anywhere - Windows - Microsoft

windows.microsoft.com/.../getstarted-search-for-anyt... ▼ Microsoft Windows ▼ Find the search box on the taskbar, and learn how to search for answers, apps, files and settings from the web and your PC.

#### Search for anything, anywhere - Windows - Microsoft

windows.microsoft.com/.../getstarted-search-for-anyt... ▼ Microsoft Windows ▼ Find Cortana from the search box on the taskbar, and learn how to search for answers, apps, files and settings from the web and your PC.

#### **Everything Search Engine**

https://www.voidtools.com/ -

Small installation file; Clean and simple user interface; Quick file indexing; Quick searching; Minimal resource usage; Share files with others easily; Real-time ...

#### How to Find Out Anything - Amazon.com

www.amazon.com > ... > Research ▼ Amazon.com, Inc. ▼ How to Find Out Anything: From Extreme Google Searches to Scouring Government Documents, a Guide to Uncove ring Anything About Everyone and ...

#### Dogpile Web Search

www.dogpile.com/ ▼ Dogpile ▼

Dogpile.com makes searching the Web easy, because it has all the best search engines piled into one. Go Fetch!

#### How to Find Anything Online With Advanced Search ...

computers.tutsplus.com/.../how-to-find-anything-online-with-advanced-s... ▼ Jun 9, 2014 - Having trouble finding exactly what you need from your search engine? Here's the advanced search tools you can use to find almost anything ...

#### Search Tips: How to Find Anything Online - Degreed

blog.degreed.com/search-tips-how-to-finding-anything-online/ -Jul 13, 2015 - Daily sifting through websites, news feeds and social media can be overwhelming. Our online search tips will help you find the quality stuff.

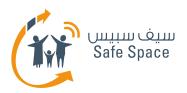

## Safe Search - Youtube

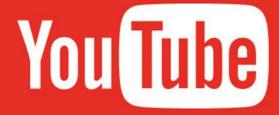

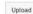

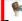

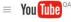

Q

Home

Trending

♠ Home

My Channel

Trending

Subscriptions

Watch Later

SUBSCRIPTIONS

- AWE me

Ve Veritasium

>> Howcast

HouseholdHacker

Learn English with Let' ...

AlNahar Ryada

WWE

FEB FIBA

Dude Perfect

Sony SIX

FUNimation

Myrkott

1A Auto Parts

Haggard Garage

The Fast Lane Truck

Top Gear

Car Throttle

Do It With Dan

Browse channels

Manage subscriptions

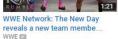

50,700 views • 6 hours ago

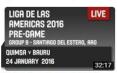

Quimsa (ARG) v Bauru (BRA) Pre-Game - Group B - 2016... FIBA E

192 views • 7 hours ago

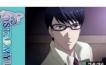

STARMYU - 09 - Act 9 (Anime Sub) FUNimation [2] 263 views • 12 hours ago

#صحقة النهار إخاله القماش المدير الفني

لغزل المحلة حول تعادلة مع اتحاد الشرطة

**English Phrases** & Expressions to talk about

Celebritie

(ESL lessons by Nih 10:06

AlNahar Ryada 🖾

31 views • 13 hours ago

10 English phrases to talk about celebrities - Free... Learn English with Let's Talk - Free English Lessons

5,266 views · 23 hours ago

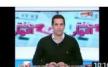

AlNahar Ryada 28 views · 13 hours ago

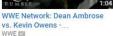

WWF ISI 52,769 views · 6 hours ago

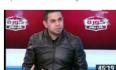

كورة كل يوم - تحليل مباريات الدوري واخر الاحداث الرياضية AlNahar Ryada 🖾 409 views • 9 hours ago

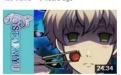

STARMYU - 08 - Act 8 (Anime Sub) FUNimation [2] 380 views • 13 hours ago

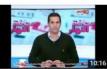

#صحقة\_النهار | طعن الادارية العليا تحجز طعن الاهلى للحكم ولقاء مع حمدي

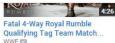

82,771 views • 6 hours ago

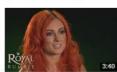

Is it Becky Lynch's time or is Charlotte the superior Diva?... 97,152 views • 10 hours ago

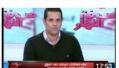

#صحافة\_النهار | الصحفي احمد الهواري : كايتن ميمي يصن على مسئولي الزمالك AlNahar Ryada 1,684 views • 13 hours ago

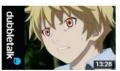

Dubbletalk Episode 47 -Noragami Aragoto FUNimation 🖾 666 views • 15 hours ago

#### Subscriptions

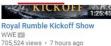

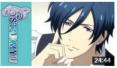

STARMYU - 11 - Act 11 (Anime Sub) FUNimation 🖾 368 views + 11 hours ago

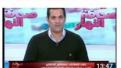

#صحاقة النهار | احمد الخضري انا قلت لكابتن خالد انه بيصدر مشاكل للنادي AlNahar Ryada 🖾 300 views • 13 hours ago

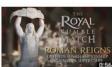

WWE Royal Rumble 2016-TONIGHT WWE 2 647,341 views • 16 hours ago

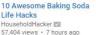

Life Hacks HouseholdHacker 57,404 views · 7 hours ago

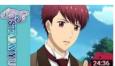

STARMYU - 10 - Act 10 (Anime Sub) FUNimation 🖾 366 views • 11 hours ago

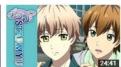

STARMYU - 07 - Act 7 (Anime Sub) FUNimation [2] 619 views • 13 hours ago

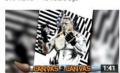

The Beast Incarnate unleashes his fury on the... WWF E 84,813 views • 17 hours ago

Watch WWE Fastlane and more - Coming soon to WWE 2 27,379 views • 7 hou

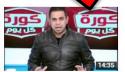

كورة كل يوم - تحليل مباراة الزمالك وسموحة واسياب التعادل AlNahar Ryada 🖾 3,038 views • 12 hours ago

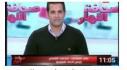

#صحاقة\_النهار | لقاء مع بطل مصر في البلياردو حاتم باسين ومداخلة رئيس الاتحاد AlNahar Ryada 🖾 30 views • 13 hours ago

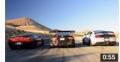

Dodge Viper ACR v Ford Mustang GT350R v Corvett... Top Gear 111,331 views • 22 hours ago

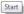

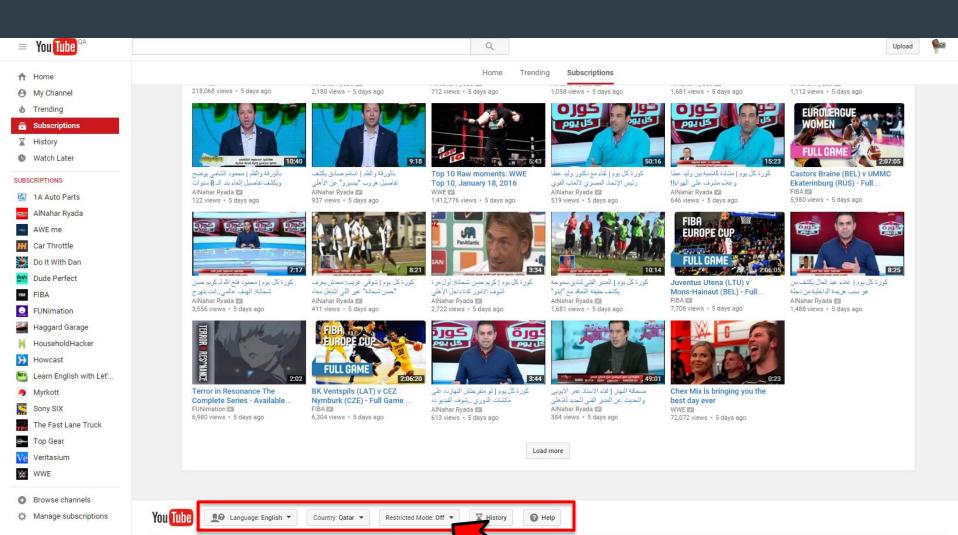

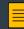

About Press

Terms Privacy

Copyright Creators Advertise Developers +YouTube

Policy & Safety Send feedback Try something new!

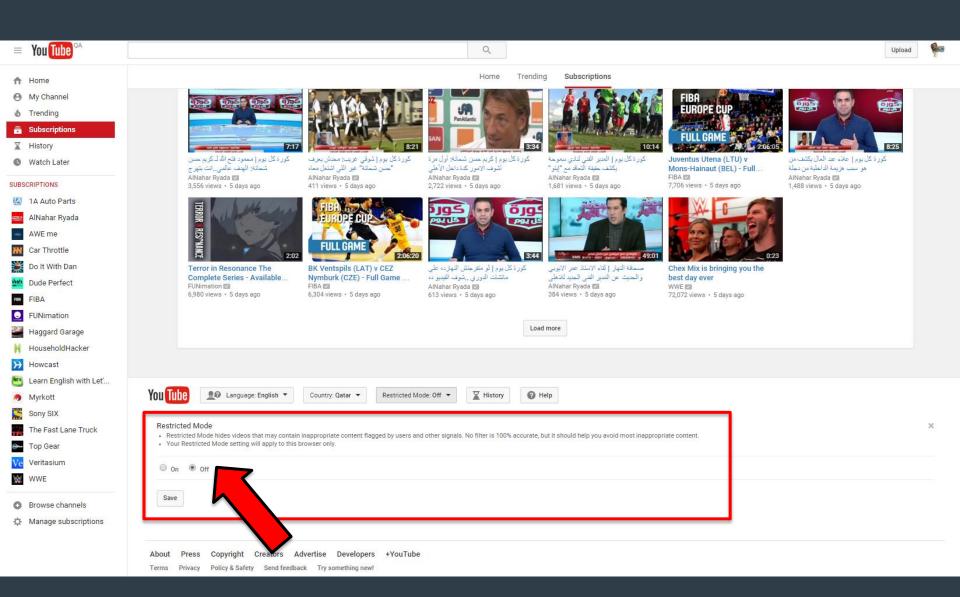

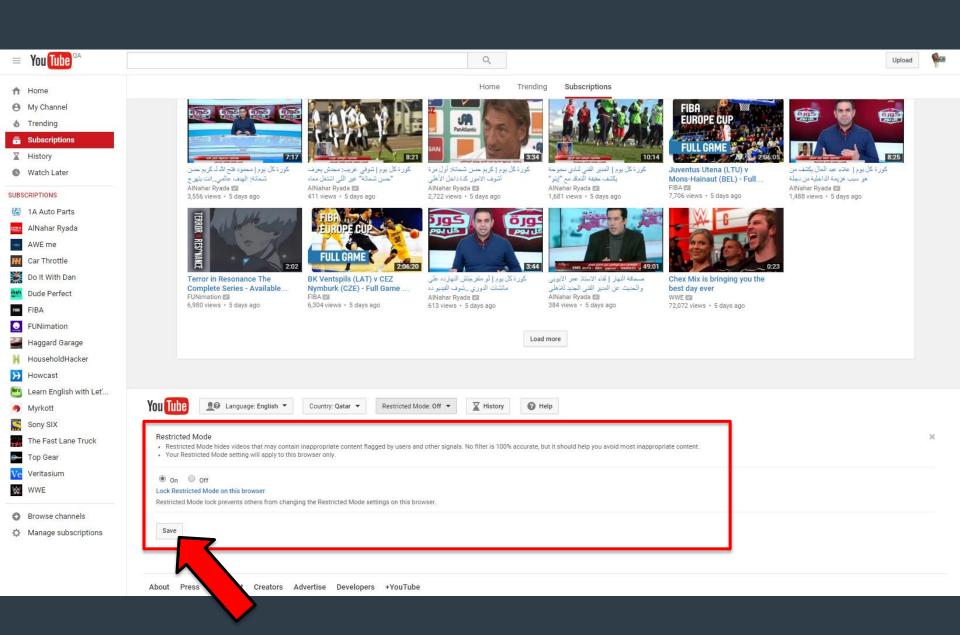

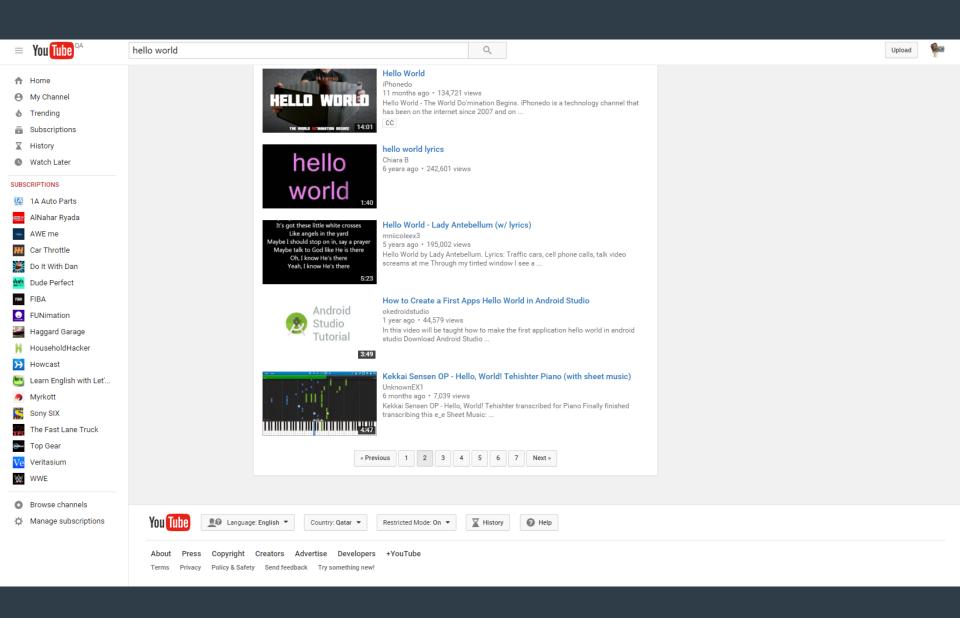

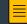

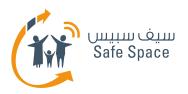

## **Cyber Safety - What we have learned?**

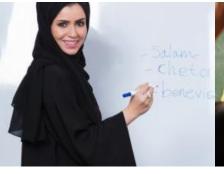

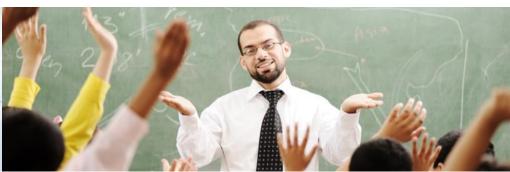

- How to adjust Parental Controls
- How to adjust Privacy Settings on Facebook and Twitter
- How to adjust Safe Search on Google and YouTube

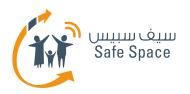

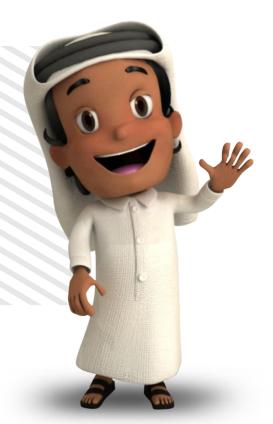

## Thank you

For more information, please contact us at info@safespace.qa

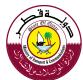

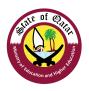